# **DESENVOLVIMENTO DE UM JOGO EDUCATIVO UTILIZANDO A TECNOLOGIA .NET REMOTING**

JÚNIOR, Gilberto Prado (1); TIBÚRCIO, Jefferson Miranda (1); VALIAS, Rafael Pelegrineti Porto (1); LOPES, Ricardo Henrique (1); CARVALHO, Marcos Alberto de (2);

(1) Acadêmico de Ciência da Computação da UNIFENAS; (2) Orientador;

### **RESUMO**

No ambiente educacional, o uso de jogos a partir dos conhecimentos obtidos em sala faz com que os alunos, de forma intuitiva expandam estes conhecimentos, podendo assim reforçar o que a eles foi ensinado em sala de aula. Sendo assim, o computador torna-se um instrumento importante para o meio da educação nos dias de hoje. Com isso, o propósito deste trabalho foi de apresentar uma ferramenta que possa servir como auxílio pedagógico. Para tal, foi utilizada a linguagem CSharp em conjunto com a tecnologia .NET Remoting. Tal tecnologia permitiu o desenvolvimento de um software educacional distribuído utilizando o protocolo TCP/IP, mas com interface de aplicações *desktop*.

### **ABSTRACT**

In the educational environment, the use of games from the knowledge gained in the classroom makes the students intuitively expand this knowledge, and thus reinforce what was taught to them in class. Thus, the computer becomes an important tool for the means of education these days. With this, the purpose of this study was to present a tool that can serve as a teaching aid. For this, Csharp Language was used with the technology. NET Remoting. This technology has allowed the development of an educational software distributed using the TCP / IP protocol, but with *desktop* applications interface.

# **1 INTRODUÇÃO**

#### **1.1 Apresentação**

Com o uso de novas tecnologias de programação, o sistema educacional poderá ser utilizado não só nas escolas como também em casa, possibilitando o contato dos alunos com um conteúdo interativo, que agregue conhecimento nas disciplinas empregadas ao mesmo. Os usuários dessas tecnologias, cada vez mais exigentes, procuram utilizar ferramentas que mostrem o conteúdo com maior facilidade e rapidez na hora de buscar novas informações.

#### **1.2 Objetivo**

O presente trabalho tem como principal objetivo desenvolver um software lúdico educacional que possa ser utilizado em qualquer disciplina do ensino fundamental. Tal software deverá prender a atenção dos usuários com a finalidade de reforçar seus conhecimentos na área. Tudo isso de forma simples, com uma interface amigável e de fácil usabilidade, tornando a sua experiência de uso atrativa.

#### **1.3 Justificativa**

Portanto, a utilização de jogos educacionais no ambiente escolar passa a ser uma poderosa ferramenta que os profissionais poderão utilizar para educar e atrair cada vez mais a atenção dos alunos.

#### **2 REFERENCIAL TEÓRICO**

#### **2.1 Jogos educacionais**

Entender a educação vai muito além dos livros, escola e métodos tradicionais de ensinar e expandir o conhecimento das pessoas.

Segundo Tarouco; Roland; Fabre; Konrath (2004), jogar é desenvolver o imaginário, propor desafios com entretenimento, envolvendo a arte de aprender. É por meio dos jogos que o indivíduo percebe suas habilidades, desenvolve mecanismo de criação além de experimentar situações diferentes das enfrentadas em seu cotidiano.

> "(...) o jogo educacional, não pode ser feito sem um conhecimento prévio do mesmo e que esse conhecimento deve sempre estar atrelado a princípios teórico-metodológicos claros e bem fundamentado. Daí a importância dos professores dominarem as tecnologias e fazerem uma análise cuidadosa e criteriosa dos materiais a serem utilizados, tendo em vista os objetivos que se quer alcançar." (TAROUCO; ROLAND; FABRE; KONRATH. 2004. Pág.02).

Portanto, os jogos educacionais tecnológicos permitem transmitir o conhecimento, ao mesmo tempo em que geram um entretenimento no ambiente de aprendizagem do indivíduo. Mas, para que isso se torne um resultado positivo, é necessário que o profissional tenha em mente a construção de jogos e games que desafiem, ampliando as limitações que muitas vezes encontramos no ensino pedagógico tradicional.

#### **2.2 Jogos educacionais no computador**

Como cita Valente (2013), com o constante avanço tecnológico, o computador passou a ser um importante instrumento educacional no ambiente escolar, pois deixou de ser uma ferramenta de aprendizado para estar no ambiente de desenvolvimento, envolvendo o aluno na execução de tarefas.

Com o mundo conectado, percebeu-se que a educação também não poderia ficar fora desse eixo evolutivo em que as pessoas traçam seus interesses pelo mundo tecnológico e virtual – comprando as ferramentas mais atualizadas do mercado como tablets, smartphones e computadores cada vez mais poderosos.

Com este intuito, há um crescimento no desenvolvimento de softwares de jogos educacionais, passando a expandi-lo ao sistema de ensino, atraindo mais interessados na diversão e no aprendizado.

As escolas têm adotado esses recursos para um maior incentivo pedagógico, convidando os alunos para um ambiente de entretenimento ao aprender "brincando", ativando a função psicomotora ao trazer uma nova forma de aprendizagem e objetivando novos conhecimentos.

> "Os jogos educativos computadorizados são atividades inovadoras onde as características do processo de ensino-aprendizagem apoiado no computador e as estratégias de jogo são integradas a fim de alcançar um objetivo educacional determinado. Esta estratégia, num jogo planejado adequadamente, promove o interesse e a motivação que por sua vez, aumentam a atenção do aluno e criam a sensação de que aprender é divertido, proporcionando ao jogador desenvolver a capacidade de processar fatos e fazer inferências lógicas durante a resolução de um problema. Assim, aliam-se processos tanto para o entretenimento quanto para possibilidade de aquisição de novos conhecimentos." (MORATORI. 2003. Pág. 17).

Diante dos fatores acima apresentados, certo é que os jogos educacionais tecnológicos, com sua vasta variedade no mercado, são recursos diferenciados que estimula o aluno ao mesmo tempo em que trabalha o desenvolvimento cognitivo e psicomotor, ampliando o conhecimento, ao mesmo tempo em que gera entretenimento no aprendizado.

#### **2.3 Tecnologia na Educação**

A tecnologia vem para facilitar o ambiente na escola proporcionando aos alunos a sensação de viver experiências diversas. (Moran, 1995).

O uso dos computadores e tecnologias nas escolas deve-se ao impacto na sociedade com o uso dessa ferramenta e as novas exigências sociais e culturais que se impõe. Com isso, a capacidade de sabedoria dos professores influenciou em uma condição necessária.

Os efeitos da tecnologia implantada nas escolas dependem de diversos fatores que ajudam os alunos em ter maior responsabilidade pelos seus afazeres, novos laços entre seus colegas de classe e boa relação entre professor-aluno. Assim, a tecnologia se torna uma ferramenta poderosa que deve ter todas as suas

potencialidades utilizadas com propósitos voltados para a educação em geral. Desta forma, o professor pode reforçar o conteúdo apresentado com recursos multimídia, tais como jogos educacionais, vídeos, animações, gráficos e outros materiais que facilitam para o aluno aprender de uma forma prazerosa, divertida e motivadora (Barbosa, 1998).

Contudo, apresenta-se uma possível melhoria e solução para o sistema educacional, com o objetivo de deixar o aprendizado mais atrativo e eficiente. Claro que para tudo isso, a capacitação dos professores e questões de infraestrutura devem ser levados em conta.

#### **2.4 .Net Remoting**

Como cita Fernandes (A Revista MSDN Magazine - Edição 09), o .NET Remoting tem por objetivo tornar disponível a comunicação entre objetos que podem estar em uma intranet ou até mesmo na internet por meio de protocolos de comunicação. Para que isso seja possível, o framework conta com um conjunto de serviços responsáveis pela ativação e instanciação de objetos remotos, bem como a comunicação entre os mesmos. É por meio dos canais de comunicação que se realiza o transporte de dados entre as aplicações remotas.

Existem dois tipos de canais responsáveis pelo transporte:

 $\checkmark$  HTTP: Transporta as mensagens através do protocolo SOAP(XML), dando uma maior interoperabilidade ao projeto.

 TCP: Transporta as mensagens por TCP em formato binário, ganhando em flexibilidade.

#### **2.5 A utilização do .Net Remoting na implementação**

Segundo Amaral (2002) atualmente a maioria das aplicações construídas faz o uso do browser para fornecer a interface gráfica com o usuário. Mas à medida que a aplicação vai se tornando complexa, vão surgindo limitações. O que acarreta um grande impacto no projeto, tanto em relação à qualidade do código, quanto ao tempo do desenvolvimento.

Com o uso do framework .NET Remoting, é possível aproveitar os recursos de um projeto desktop em um projeto web, efetuando troca de informações por meio de métodos e funções. A interface gráfica pode ser feita utilizando Windows Forms, oferecendo uma experiência mais rica para o usuário.

Dentre as vantagens de utilizar a ferramenta .NET Remoting em um projeto, temos que é possível implementar em um servidor, a aplicação responsável por servir a lógica do negócio enquanto as aplicações clientes apenas apresentam a interface de navegação. Sendo assim, o sistema fica fácil de ser atualizado e garante uma maior proteção do código e do sistema.

### **3 MATERIAL E MÉTODOS**

Inicialmente serão descritas as principais características da Arquitetura .NET Remoting, fazendo-se o uso da ferramenta Visual Studio 2012 conjunto com a plataforma C# para o desenvolvimento do programa sobre Jogos Educacionais, trazendo um estudo comparativo entre as versões anteriores com o presente trabalho a ser realizado.

Os itens a serem analisados serão: velocidade, disponibilidade, capacidade de armazenamento e escalabilidade. Para obter uma avaliação precisa destes itens, inicialmente será realizada uma pesquisa bibliográfica visando principalmente compreender os fundamentos relacionados a sistemas distribuídos.

Espera-se comprovar que é possível armazenar e gerenciar conteúdo didático da presente pesquisa, onde se possa obter um ganho em velocidade de acesso e de disponibilidade do software em qualquer rede que se pretenda conectar.

#### **4 MODELAGEM DO SISTEMA**

Conforme observadas as necessidades no sistema intitulado como, "Reengenharia de um Sistema de Gerenciamento de Atividades Lúdico-Educacionais e Implementação de Jogos Didáticos.", apresentado por (Silva, 2007), foi desenvolvido nesse trabalho um sistema distribuído, *desktop* no modelo cliente/servidor. Para os jogos desenvolvidos os *layouts* foram remodelados buscando mais interatividade com o objetivo de despertar interesse pelo jogo em questão que aborda conteúdos de disciplinas ministrados pelo educador.

Dois jogos foram desenvolvidos para o sistema. Um deles chamado de "Jogo da Tabuada", específico para a disciplina de matemática, com intuito de testar e aprimorar as habilidades na tabuada. O segundo jogo, denominado "Jogo de Perguntas e Respostas", pode ser aplicado em qualquer disciplina. Esse jogo permite ao educador também aplicar testes, provas ou exercícios.

# **5 DEMONSTRAÇÃO DA APLICAÇÃO DESENVOLVIDA**

Este capítulo demonstra o uso da aplicação desenvolvida e todas as suas etapas, na qual teremos as rotinas destinadas ao professor e alunos.

### **5.1 Rotinas de Gerenciamento destinada ao Professor**

# Painel de Controles Configurações Gerais Visualizar Placar Atual Abrir Placar Visualizar Usuários Sair Jogo da Tabuada Jogo das Perguntas Área: Geografia ≌  $\overline{a}$ Nível: **INICIAR JOGO INICIAR JOGO**<br>PERGUNTAS FINALIZAR JOGO FINALIZAR JOGO TABLIADA **DEPGUNTAS**

# **5.1.1 Tela Principal (Acesso ao Sistema do Professor)**

Figura 5: Tela Principal (Acesso ao Sistema do Professor)

Ao entrar no sistema o professor visualiza a tela apresentada na Figura 5, onde ele tem acesso ao menu principal e também a área de inicialização e finalização dos jogos.

## **5.2 Rotinas de Gerenciamento destinada aos Alunos**

# **5.2.1 Tela Principal (Acesso ao Sistema)**

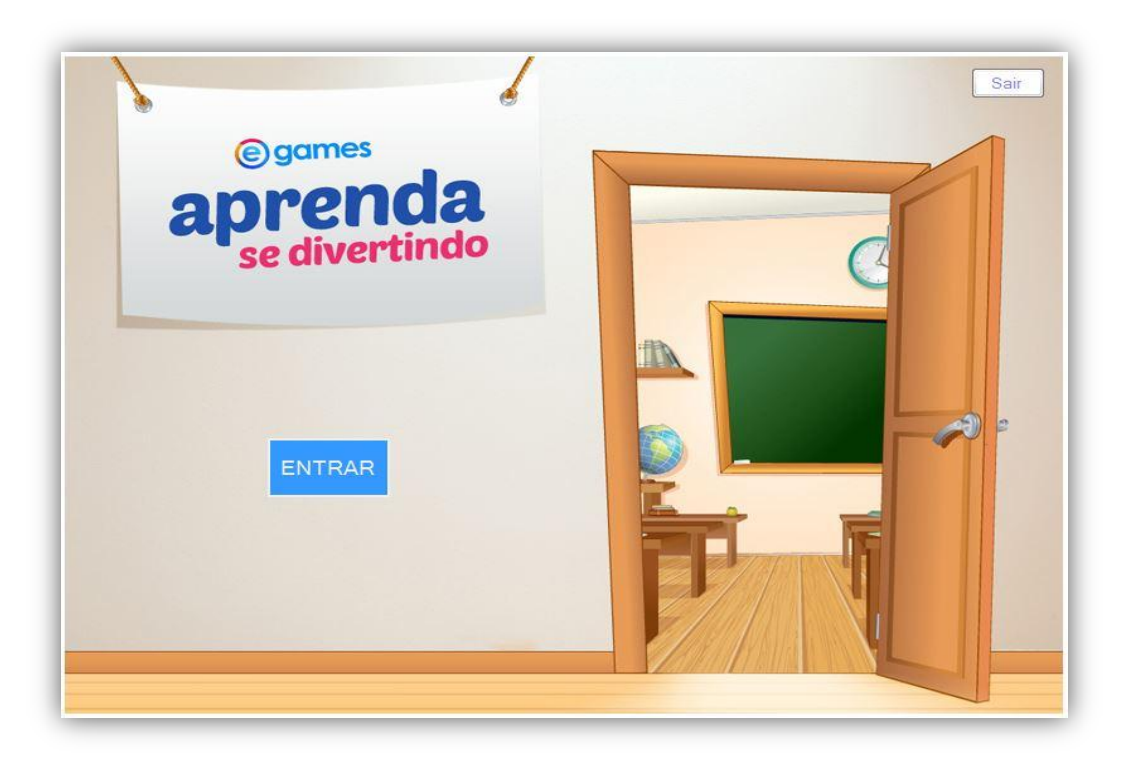

Figura 11: Tela Principal (Acesso do Aluno)

Ao entrar no sistema o aluno irá visualizar a tela inicial do jogo, apresentada na Figura 11.

### **5.2.3 Tela de Escolha do Jogo**

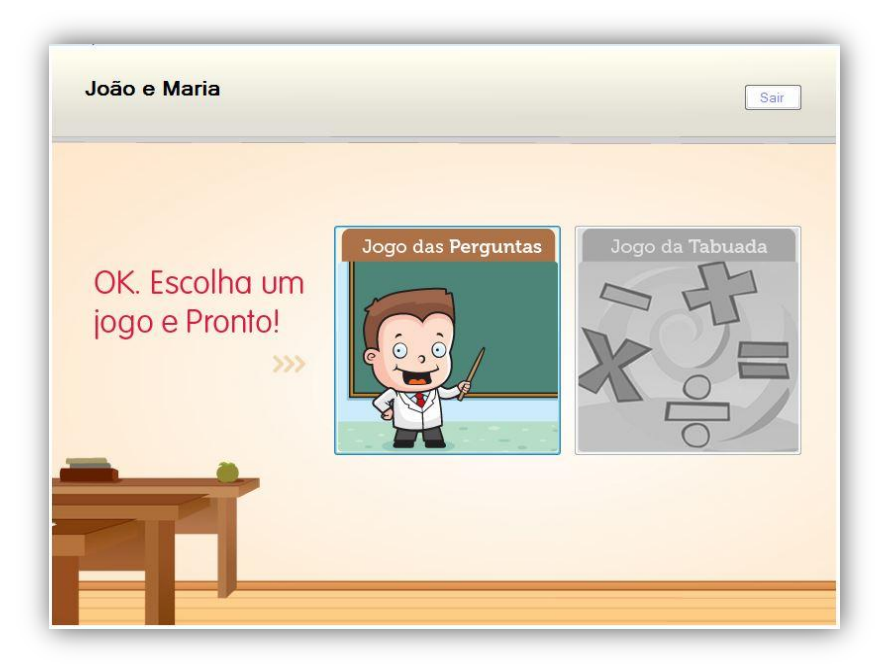

Figura 13: Tela de Escolha do Jogo

A Figura 13 apresenta os dois jogos do sistema, porém, só estará habilitado o jogo que o professor tiver inicializado.

# **5.3 Demonstração dos Jogos**

### **5.3.1 Jogo da Tabuada**

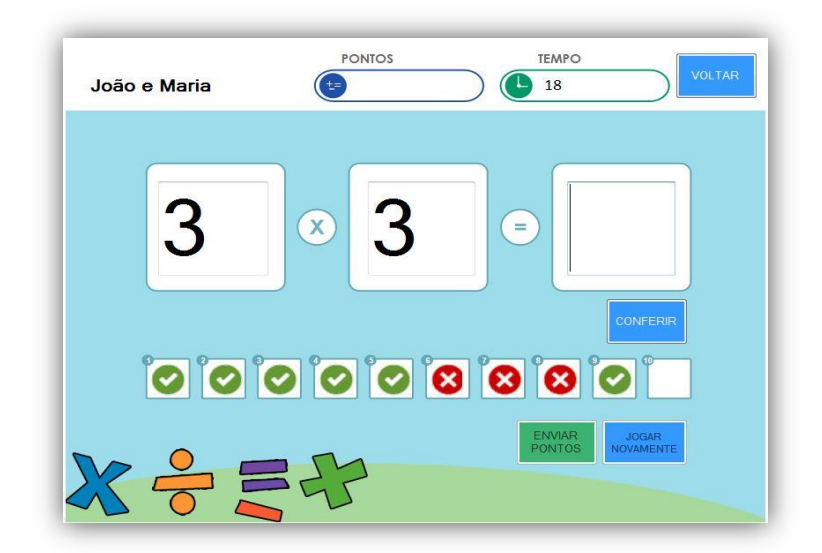

Figura 14: Jogo da Tabuada

O jogo da tabuada contém uma interface rica e de fácil manipulação, onde o aluno poderá aprender de forma intuitiva a matéria da disciplina de matemática.

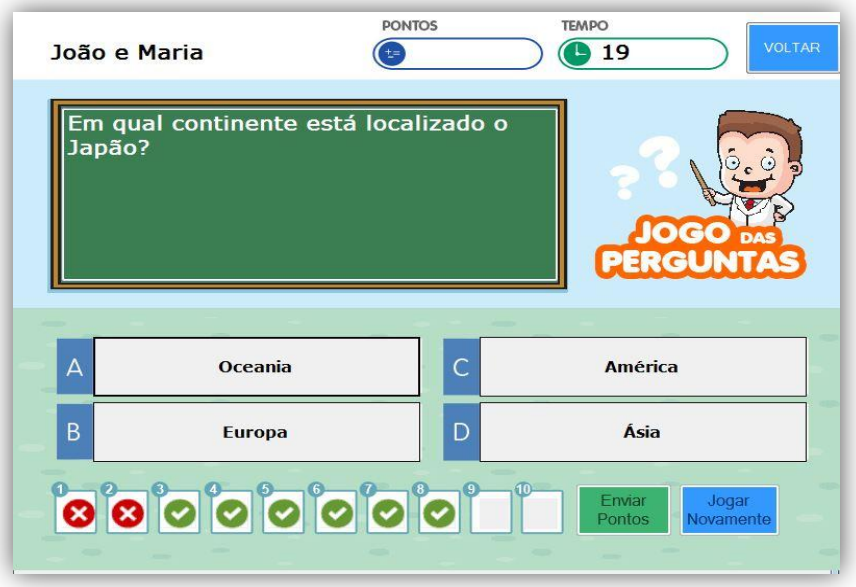

### **5.3.2 Jogo de Perguntas e Respostas**

Figura 15: Jogo de Perguntas e Respostas

No jogo de perguntas e respostas, o aluno irá encontrar questões da área e do nível habilitados pelo professor. Serão apresentadas 4 alternativas de resposta e o aluno pode escolher uma entre elas.

### **6 RESULTADOS E DISCUSSÕES**

Nesse trabalho foi desenvolvido um Jogo Educacional que pode ser utilizado em ambientes escolares, ou não, que possua vários computadores conectados em rede. Hoje muitas escolas possuem esses ambientes. Uma pergunta que se pode fazer é a seguinte: Quais softwares educativos as escolas do ensino fundamental possuem para utilizar nesses ambientes?

É fato que o computador desperta grande interesse nos alunos. Então, se esse interesse for direcionado ao aprendizado, bons resultados podem ser obtidos. Com relação aos jogos desenvolvidos, no jogo das Perguntas e Respostas diversos conteúdos podem ser abordados. A matemática pode ser aprimorada no jogo da

Tabuada. Além disso, esses jogos tem um atrativo muito especial. Ao ser jogado em dupla os alunos podem compartilhar os seus conhecimentos com os de seus colegas. Os desempenhos são medidos e pontuados em função do tempo gasto, acertos e erros. Os pontos são exibidos em um único "Placar" presente no servidor que reúne a pontuação dos demais participantes. Temos então uma disputa entre os participantes que procuram melhorar suas marcas e superar a de seus colegas. Percebe-se que essa disputa é o que mais fascina e atrai os alunos. Ao final, uma pergunta sempre é feita pelos alunos: "Quando vamos brincar novamente com esse joguinho?".

### **7 CONCLUSÃO**

A informática é uma ciência em constante evolução. Tanto o hardware como o software estão em constante reformulação. Isso não visa somente atender a uma demanda cada vez maior, mas também proporcionar facilidades de uso, desempenho e qualidade de serviços cada vez melhores.

O software educacional desenvolvido nesse trabalho é um exemplo de evolução em função de uma das novas tecnologias de desenvolvimento disponíveis aos desenvolvedores. No caso, o .NET Remoting. A primeira versão utilizou as tecnologias de sua época, como *sockets* juntamente com linguagem Delphi. As versões seguintes passaram a utilizar a linguagem C# e orientação a objetos.

Com o uso do framework .NET Remoting, foi possível aproveitar os recursos de um projeto desktop em um projeto web, efetuando troca de informações por meio de métodos e funções. A interface gráfica utilizou o Windows Forms, oferecendo uma experiência mais rica para o usuário e desempenho bastante satisfatório. Essa nova versão buscou também ser de fácil configuração e utilização.

### **8 REFERENCIAL BIBLIOGRÁFICO**

AMARAL, Antônio. **.NET Remoting. 2002** – Projeto de Licenciatura em Engenharia de Informática Ramo de Computadores e sistemas. Instituto Superior de Engenharia do Porto.

BARBOSA, Laura Monte. **Projeto de trabalho: uma forma de atuação psicopedagógica. 1988** – 2ª edição. Curitiba: L.M.S.

FERNANDES, Gustavo Nalle. **Sistemas Distribuídos com .Net Remoting.** Revista MSDN Magazine - Edição 09.

MORAN, José Manuel. **Novas Tecnologias e o Reencantamento do Mundo.** Tecnologia Educacional. V. 23. São Paulo, no 126, set/out 1995, p.24-26

MORATORI, Patrick Barbosa. **Por que utilizar jogos educativos no processo de ensino aprendizagem? UFRJ. Rio de Janeiro. Dezembro – 2003. Disponível em:**  [<http://www.nce.ufrj.br/ginape/publicacoes/trabalhos/t\\_2003/t\\_2003\\_patrick\\_barbosa](http://www.nce.ufrj.br/ginape/publicacoes/trabalhos/t_2003/t_2003_patrick_barbosa_moratori.pdf) [\\_moratori.pdf>](http://www.nce.ufrj.br/ginape/publicacoes/trabalhos/t_2003/t_2003_patrick_barbosa_moratori.pdf) Acesso em: 27 de Junho de 2013.

SILVA, Romulo Rocha da. **Reengenharia de um Sistema de Gerenciamento de Atividades Lúdicos-Educacionais e Implementação de Jogos Didáticos.**  UNIFENAS. Alfenas. Novembro – 2007.

TAROUCO, Liane Margarida Rockenbach; ROLAND, Letícia Coelho; FABRE, Marie-Christine Julie Mascarenhas; KONRATH, Mary Lúcia Pedroso. **Jogos Educacionais.** Cinted-UFRGS. Março – 2004. Disponível em: [<http://www.virtual.ufc.br/cursouca/modulo\\_3/Jogos\\_Educacionais.pdf>](http://www.virtual.ufc.br/cursouca/modulo_3/Jogos_Educacionais.pdf) Acesso em: 27 de Junho de 2013.

VALENTE, José Armando. **Diferentes usos do Computador na Educação.** Núcleo de Informática Aplicada à Educação. NIED/UNICAMP. Disponível em: [<http://ffalm.br/gied/site/artigos/diferentesusoscomputador.pdf>](http://ffalm.br/gied/site/artigos/diferentesusoscomputador.pdf) Acesso em: 27 de Junho de 2013.